# **IzoT CT and OpenLNS CT**

#### **LAST UPDATE: JUL 2020**

IzoT CT is the standard design, commissioning, and network maintenance software for LON networks. Install and commission a community of devices by simply drawing your network with the integrated Microsoft Visio tool. As you draw your network, IzoT CT communicates with your devices and automatically configures them to match your drawing. To make two devices communicate, you draw a line between them. The result is a network drawing that serves as the as-built documentation for your network.

IzoT CT is the newest release of OpenLNS CT, adding support for native IP-70 (LON/IP) devices and interfaces in addition to classic LON devices and interfaces. IzoT CT is compatible with the LonMaker Integration Tool, eliminating the need for per-device fees (credits), and adding an updated user interface, compatibility with a newer version of Visio and 64-bit Windows 10, and support for LON/IP devices on IP-70 channels.

To install the software contained in this download you will need an activation key. You can get a free IzoT CT Trial Edition Activation Key for a free evaluation. The trial edition is limited to two networks with a maximum of five devices each, runs for a maximum of 60 minutes at a time, and expires 60 days after trial activation. You can also purchase an IzoT CT Standard Edition Activation Key for full featured use on one computer with up to five networks, or you can purchase an IzoT CT Professional Edition Activation Key for full featured use on one computer for an unlimited number of networks. To get a free trial activation key, go to [https://edgesupport.diasemi.com](https://edgesupport.diasemi.com/) and submit a request for a free IzoT CT Trial Edition Activation Key. To purchase an IzoT CT Standard Edition Activation Key or an OpenLNS CT Professional Edition Activation Key, contact your Echelon sales representative or distributor.

The IzoT CT download includes IzoT Net Server and OpenLDV Network Driver. Microsoft Visio (Visio 2010 or newer) is required to install and use IzoT CT, but is not included with this download. You must install the Visio software before installing IzoT CT.

For product documentation and more information, see the [IzoT CT product page](https://www.dialog-semiconductor.com/products/systems-and-software/izot-commissioning-tool-ct).

## IzoT CT Software Versions

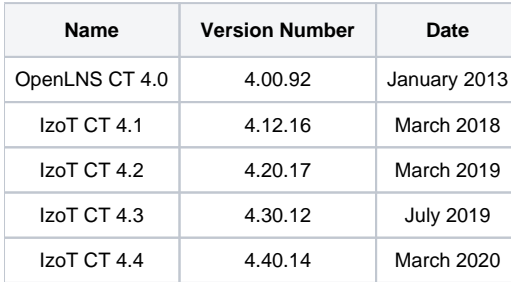

## Software Downloads

### Current Release

• [IzoT CT 4.4](http://downloads.echelon.com/support/downloads/software/izot/ct/4.40.14/IzoT_CT_4.4.exe) • [ReadMe](http://downloads.echelon.com/support/downloads/software/izot/ct/4.40.14/IzoT_CT_4.4_ReadMe.htm)

### Previous Releases

- $\bullet$  [IzoT CT 4.2](http://downloads.echelon.com/support/downloads/software/SoftwareReplacement/IzoT_CT/4.20.17_iwxh/a54_IzoT_CT_NoVisio_4_20_17.zip) • [ReadMe](http://downloads.echelon.com/support/downloads/software/SoftwareReplacement/IzoT_CT/4.20.17_iwxh/ReadMe.htm)
- $\bullet$  [IzoT CT 4.1](http://downloads.echelon.com/support/downloads/izot/IzoT_CT/4.12.16/153-0606-01A_IzoT_CT_4.1.exe)
- [ReadMe](http://downloads.echelon.com/support/downloads/izot/IzoT_CT/4.12.16/153-0606-01A_IzoT_CT_4.1_ReadMe.htm) • [OpenLNS CT 4.0](http://downloads.echelon.com/support/downloads/software/SoftwareReplacement/IzoT_CT/4.20.17_iwxh/a54_IzoT_CT_NoVisio_4_20_17.zip)
- [ReadMe](http://downloads.echelon.com/support/downloads/software/SoftwareReplacement/IzoT_CT/4.20.17_iwxh/ReadMe.htm)

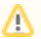

**Note:** IzoT CT is the name for the current release of OpenLNS CT. It is backward compatible with the LonMaker Integration Tool